# Monitorovací systém roduktovodu

CitectSCADA zaisťuje jednoducho rozšíriteľné a spoľahlivé riešenie na zníženie prevádzkových nákladov vo významnej stredoeurópskej rafinérskej a petrochemickej spoločnosti Slovnaft.

# Úloha

Slovnaft je jednou z najväčších rafinérskych a petrochemických spoločností v strednej Európe. Spracuje sa tu približne 5 miliónov ton ropy ročne, pričom väčšina pochádza z Ruskej federácie a prepravuje sa do Bratislavy ropovodom Družba. Slovnaft dodáva kompletný rozsah rafinovaných a petrochemických produktov a plastov a približne 60% jeho produkcie sa vyváža medzi inými aj do Českej republiky, Nemecka, Maďarska a Talianska. Petrochemické produkty sa dopravujú na tankoviská a komerčné distribučné miesta produktovodom v dĺžke 500 km, na ktorom sa nachádzajú 4 čerpacie stanice. Jedna z potrubných vetiev nadväzuje na podobnú potrubnú sieť v Českej republike a dopravuje petrochemické produkty k českým zákazníkom.

Zákazník sa rozhodol pre upgrade svojho riadiaceho systému produktovodu. Ako dodávateľa vybral ttc a technológiu Citect pre SCADA systém a PipeMan ako systém na zisťovanie únikov.

### Ciele projektu počas prípravy

- · Nový riadiaci systém mal byť integrovaný s existujúcim informačným systémom zákazníka.
- · Existujúce telemetrické spojenie, vrátane inštrumentácie, káblových liniek, komunikačného systému a RTU malo byť zachované
- · Existujúce nadstavby SCADy, ako zisťovanie únikov a fiškálny systém merania mali byť zahrnuté do nového systému.
- · Počas prechodu na nový systém minimalizovať prestoje, aby sa neovplyvnila prevádzka produktovodu alebo čerpanie kvapalných produktov.
- · Rozhodujúcim zámerom bolo, aby systém vyriešil problém prechodu na rok 2000.
- · Pre budúci rozvoj mala byť zabezpečená flexibilita, otvorenosť voči štandardom a jednoduchá rozšíriteľnosť.
- · Požiadavkou bolo, aby sa existujúca prevádzka a riadiace procedúry rešpektovali do maximálnej možnej miery.
- · Aby sa znížili náklady na údržbu, požadovala sa jednoduchá konfigurácia a správa.

#### Priebeh projektu

Projekt sa začal v júli 1999 s hlavným cieľom vyriešiť problém s prechodom na rok 2000. Vzhľadom na urgentnosť riešenia sa projekt rozdelil na 2 etapy:

- · Etapa 1 implementácia nového riadiaceho systému so základnou funkčnosťou, potrebnou pre prevádzku produktovodu.
- · Etapa 2 doplnková funkčnosť systému a integrácia s existujúcim informačným systémom zákazníka.

Projektový tím pozostával z projektového manažéra, 2 inžinierov a 2 programátorov nadstavbových aplikácií.

# **Riešenie**

# **Citect SCADA**

Podstatné množstvo času sa venovalo dizajnu projektu, vrátane systému označovania vstupov a výstupov a tvorby špecifických objektov SCADA systému na efektívnu konfiguráciu – "genies" a "supergenies". Dôkladný dizajn a plánovanie prvkov Citect-SCADA sa vyplatilo neskôr pri realizácii projektu. Vzhľadom na implementáciu požiadaviek na prevádzku a riadiacich procedúr sa vyvinula rozsiahla knižnica dodatočných používateľských funkcií s využitím jazyka Cicode, programovacieho jazyka SCADA systému podobného jazyku C.

ttc tiež vyvinulo nový komunikačný driver pre spojenie s podstanicami Transmitton, spĺňajúci špecifické požiadavky na stabilitu, rýchlosť a efektívnosť komunikácie po pôvodných nízkopriepustných linkách.

Na zabezpečenie plynulého prechodu medzi starým a novým riadiacim systémom bežali počas výmeny obidva systémy simultánne. Špeciálna pozornosť bola venovaná efektívnosti komunikácie alarmových, trendových a I/O serverov pre nízku priepustnosť existujúcej WAN siete. Systém plne využíva možnosti, ktoré poskytuje CitectSCADA na rozloženie výpočtového výkonu na viacero navzájom prepojených serverov. Konečný dizajn pozostáva zo 6 alarmových serverov, 5 trendových serverov, 5 serverov pre tlačové zostavy a 5 replikovaných databázových serverov. Databázové servery, založené na Mircosoft SQL, slúžia na prevádzku fiškálneho systému merania, dlhodobý archív dát s možnosťou neštandardných dopytov a integráciu so zákazníkovým intranetom.

#### Nadstavby a rozšírenia projektu

Otvorené štandardy poskytované softvérom CitectSCADA umožňujú zákazníkovi rozšíriť existujúcu funkčnosť do viacerých oblastí. Doteraz boli implementované nasledovné rozšírenia projektu:

· monitorovanie vzdialených tankovísk v okruhu 200 km,

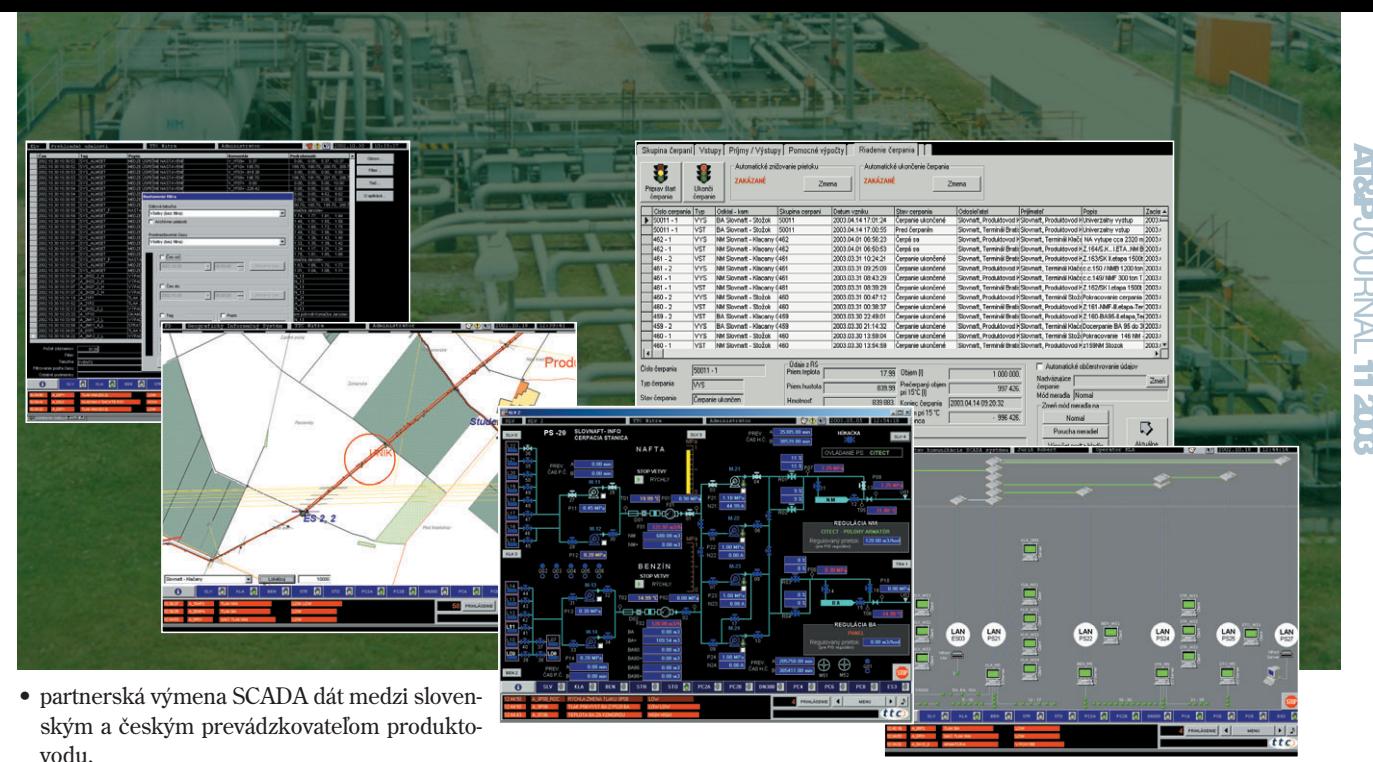

- · publikovanie dát zo SCADA systému v manažérskom informačnom systéme zákazníka,
- · prepojenie so systémom zisťovania únikov.
- Výsledné prínosy týchto rozšírení sú napríklad:
- · operátori majú lepšiu názornosť zobrazenia a automatizáciu prevádzky produktovodu,
- · optimalizované rozmiestnenie ľudských zdrojov viedlo k zníženiu prevádzkových nákladov na riadiace centrá,
- · centralizovaný riadiaci systém ponúka možnosť ďalšieho znižovania prevádzkových nákladov.

#### Topológia systému z pohľadu riadenia

- $\bullet$  1 hlavný dispečing.
- 4 podriadené dispečingy, lokalizované na čerpacích staniciach a termináloch,
- · početné komunikačné linky v konfigurácii "point to multipoint",
- · viac ako 50 telemetrických podstaníc,
- · doplnkové PLC pre riadiace armatúry, prietokomery a inteligentné meranie,
- · všetky stanice sú prepojené prostredníctvom siete WAN na nízkopriepustnom metalickom kábli pozdĺž trasy produktovodu.

#### Kompetenčné riadenie

Použité kompetenčné riadenie jednoznačne definuje zodpovednosť operátora z hľadiska riadenia oblasti prevádzky. Táto schéma zvyšuje bezpečnosť a efektívnosť prevádzky produktovodu. Riadiace právomoci možno prenášať medzi hlavným dispečingom a štyrmi podriadenými dispečingami. Iba operátor s oprávnením k príslušnej oblasti môže ovládať príslušnú technológiu.

#### Archív SCADA dát

Archív uchováva dáta zo systému SCADA, ako sú historické trendy, reporty a alarmy počas obdobia 1 roku. Údaje sú usporiadané do celkov po týždňoch a sú prístupné cez integrovaný prehliadač archívu. Prehliadač umožňuje k aktuálnemu zobrazeniu pridať príslušný historický trend z ktoréhokoľvek týždňa a tak ich porovnať. Historické alarmy a reporty sú tiež usporiadané do celkov podľa týždňov. Všetky historické dáta sú prístupné cez rovnaký prehliadač ako on-line dáta.

## **Export do Microsoft SQL**

Použitím aplikácie vyvinutej spoločnosťou ttc sa údaje zo SCADA systému exportujú do SQL databázy, ktorá slúži ako brána k intranetovému pripojeniu. Dáta, ktoré sa môžu exportovať, zahŕňajú aj hodnoty z telemetrie, alarmy a systémové udalosti. Na pripojenie ku SCADA systému sa využíva rozhranie CitectSCADA API.

#### Fiškálny bilančný systém

Zákazník dostal k dispozícii komplexný databázový systém, ktorý umožňuje sledovanie všetkých obchodných aspektov prepravy ropných produktov vrátane zákonných požiadaviek colnej správy. Systém produkuje "dodacie listy", ktoré sú podkladom pre colné a daňové účely i obchodné transakcie. Fiškálny bilančný systém je implementovaný na piatich replikovaných Microsoft SQL serveroch. Používateľské rozhranie je integrované do pracovných staníc SCADA systému.

#### Systém na zisťovanie únikov

Produktovod vedie cez regióny s vysokými nárokmi na ochranu životného prostredia. Hlavným nebezpečenstvom sa v poslednom období stali krádeže produktov na potrubnej trase, ktoré sú spojené s rizikom zamorenia prostredia ropnými látkami.

PipeDec, modul na zisťovanie únikov integrovaný do tohto projektu, je súčasťou softvérového riešenia PipeMan spoločnosti ttc. Základnou metódou na zistenie úniku je detekcia tlakovej vlny, ktorá je vhodná aj pre malé a krátkotrvajúce úniky, typicky spôsobené krádežami. PipeDec je prepojený na geografický informačný systém zákazníka, čo umožňuje ihneď zobraziť na mape miesto úniku na operátorovej obrazovke. PipeDec dosahuje pôsobivé výsledky - tento systém je schopný detekovať aj únik produktu menší ako 1 liter za sekundu s presnosťou lokalizácie do 1000 m (viac o tomto systéme sa môžete dočítať v článku v AT&P journale č.  $1/2001$  na strane 52).

# **Záver**

Implementácia CitectSCADA a systému PipeMan splnila stanovené projektové ciele Slovnaftu. Ľahko rozšíriteľný a spoľahlivý systém, implementovaný spoločnosťou ttc, umožňuje Slovnaftu znížiť prevádzkové náklady, zlepšiť produktivitu a zvýšiť úroveň ochrany životného prostredia. Riešenie môže ďalej ľahko rásť tak, aby splnilo budúce požiadavky zákazníka.

ttc

ttc, s. r. o.

Piaristická 2, 949 01 Nitra Tel.: 037/7412 502 Fax: 037/7410 021 e-mail: ttc@ttc.sk, http://www.ttc.sk www.citect.cz

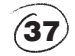

**APLIKACIE**